Use the online grapher or your graphing calculator to sketch the graph of

$$
f(x) = x^3 - 2x^2 - 11x + 22.
$$

Then trace along the graph of the function and determine a two decimal approximation for the largest zero of the function

• Use the zoom and trace features of the calculator or the zero feature to find the largest zero of the function at approximately 3.3166248. A two decimal approximation would be 3.32

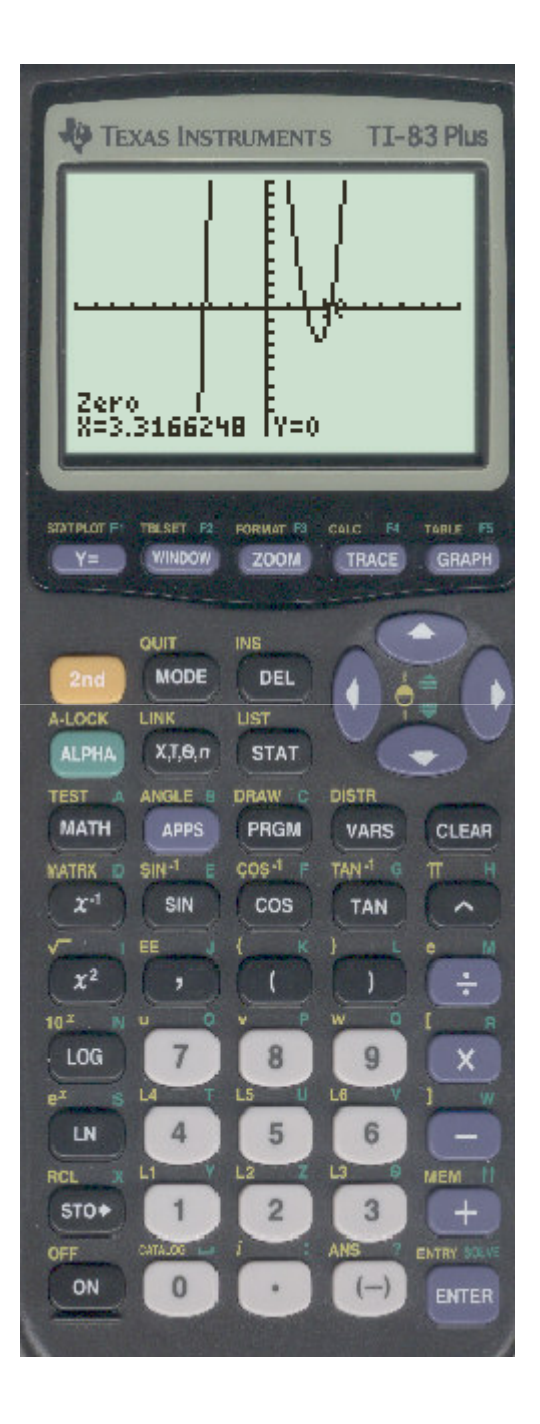